A Comparison of Python, JavaScript and Lua Scripting Language Features

*CS798 Scripting Languages Project Final Presentation March 31, 2014 Afiya Nusrat, Alexander Pokluda and Michael Wexler*

## Outline

● Introduction

#### ● Letter Lizard Implementations

- Python Implementation
- JavaScript Implementation and Demo
- Lua Implementation

#### ● Scripting Language Feature Comparison

- Lexical Structure
- Data Structures
- Object Oriented Programming Features
- Language Specific Features
- Conclusion

# Python Implementation

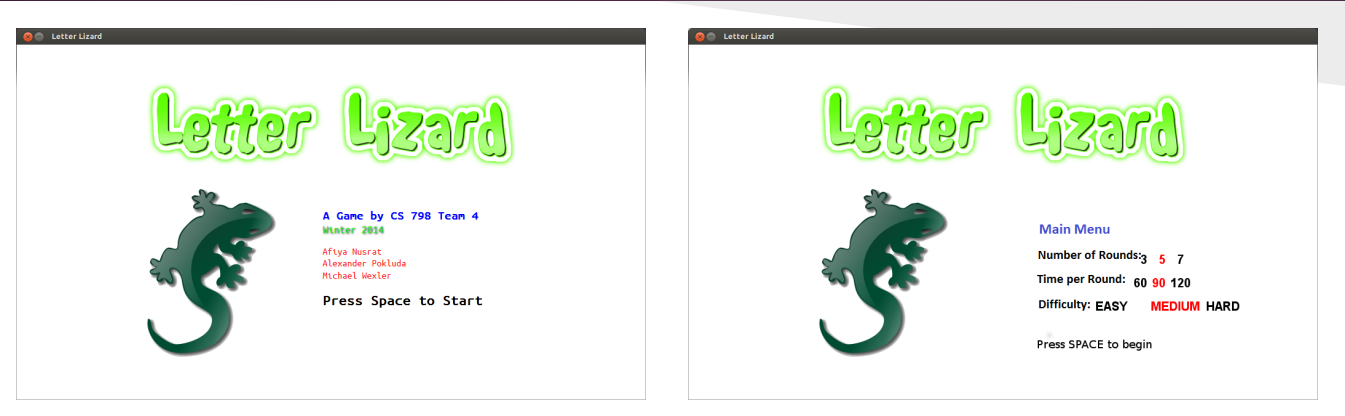

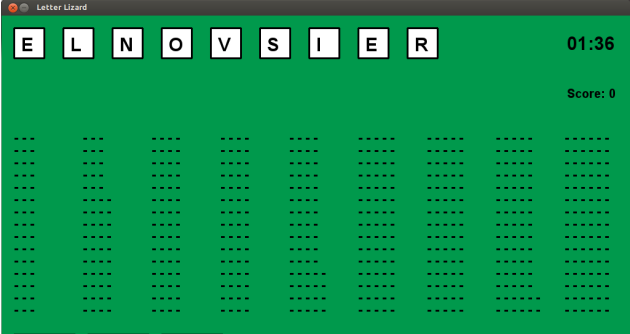

Main Menu Exit New Game

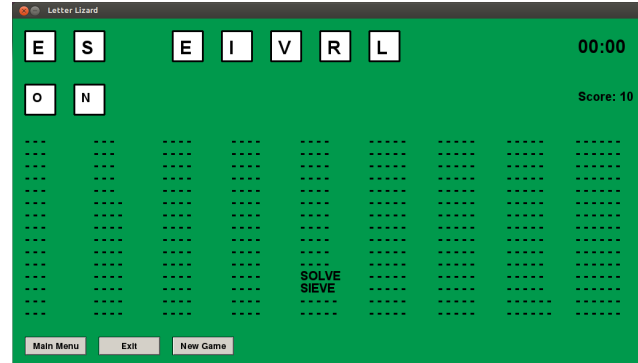

#### Python Implementation Design

- Utilized PyGame
- Three modules:
	- letter\_lizard.py
	- config.py
	- game.py
- At the core of the game is the Game Loop:
	- while (True):
		- Process Events
		- Update Game State
		- Redraw Screen

## JavaScript Implementation

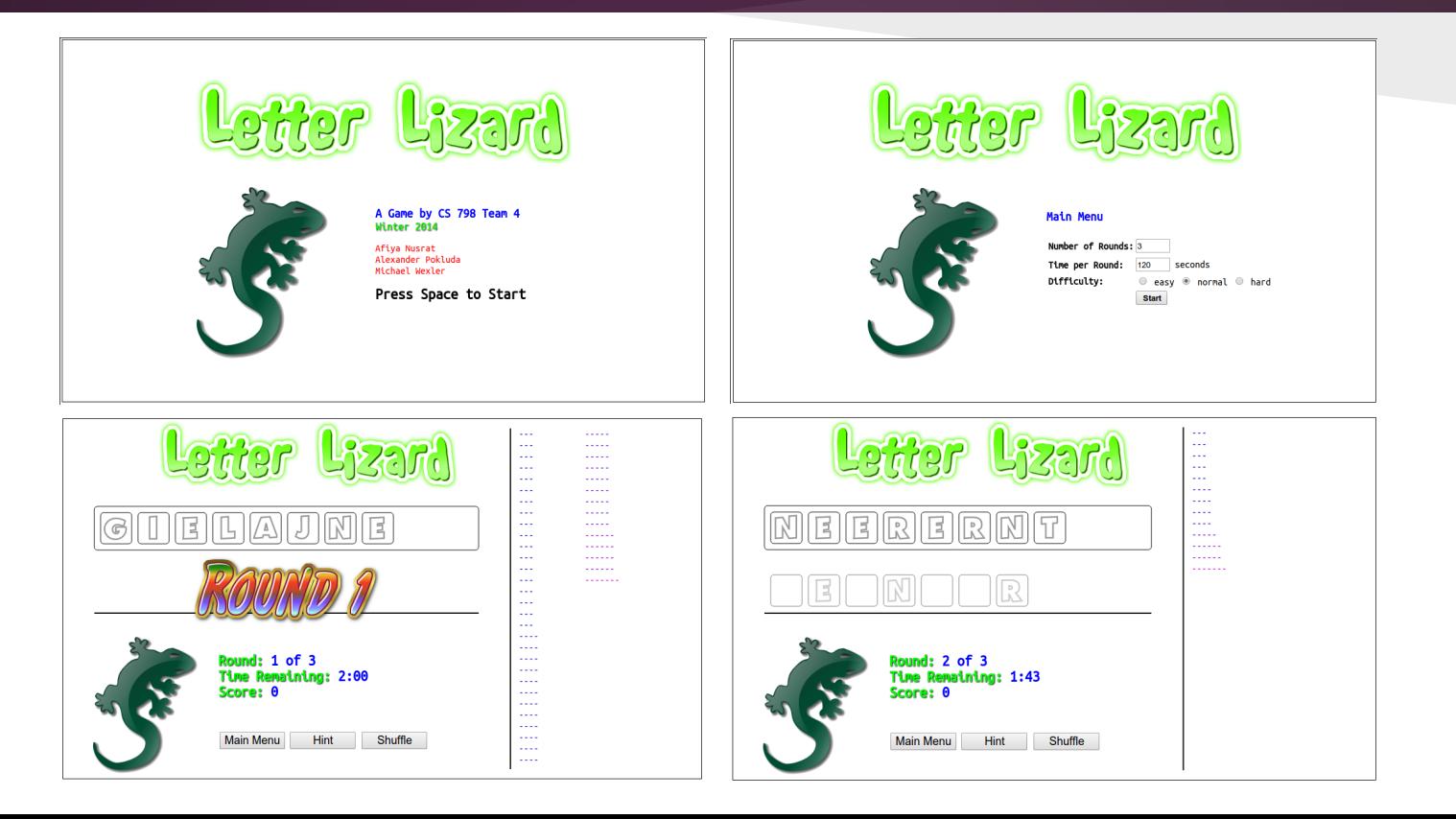

#### JavaScript Implementation Design

- Object-Oriented Design based on callbacks with classes for manipulating interface and game state:
	- **Tile**: Represents a letter in the set of letters shown to the player
	- **Scramble**: Manages set of letters, shuffles them
	- **Builder**: Handles key presses and moves tiles to form words
	- **Word**: Represents a word to be found
	- **Game**: Manages words to be found, generates hints
- Free functions for showing the splash screen, game screen, etc.

## Lua Implementation

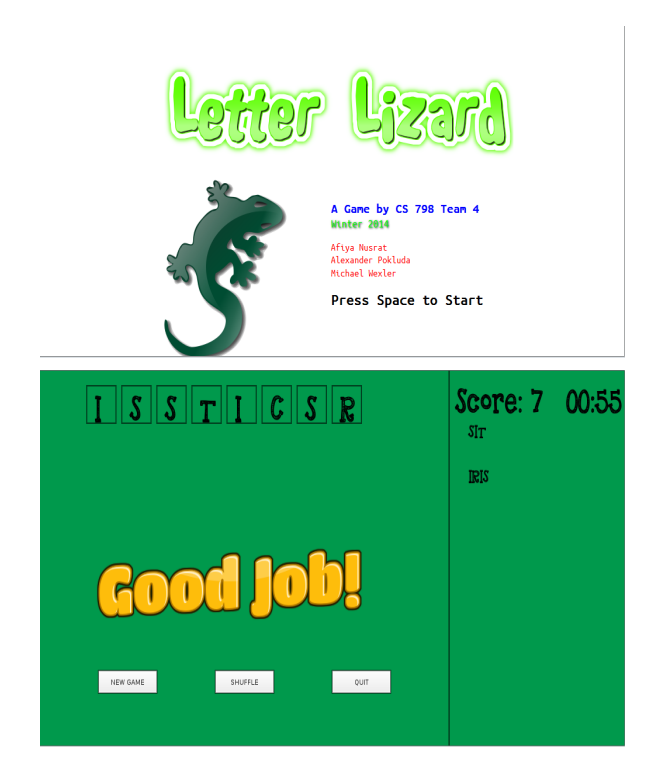

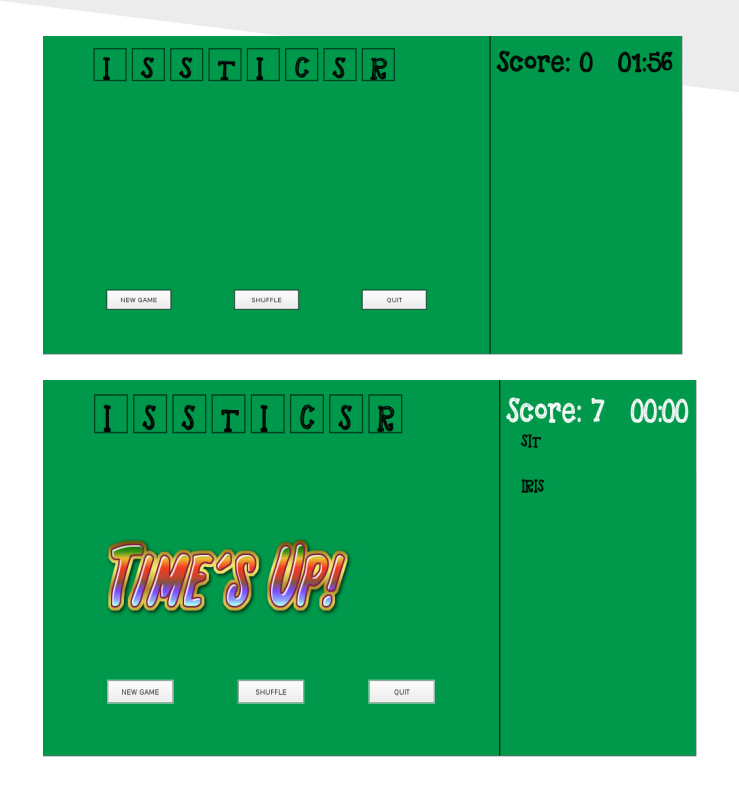

#### Lua Implementation Design

- Game Engine LOVE SP
- Utilises 'callbacks'
- Game functionality structured within callbacks
- Update is called continuously and takes in parameter 'dt' utilized in the game for updating gamestate
- Game drawing done in love. draw

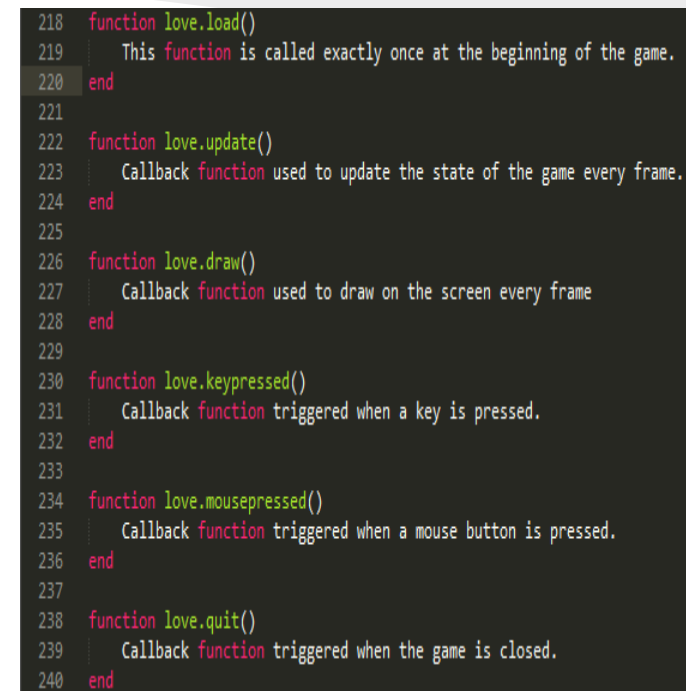

# Lexical Structure

#### thon

- Designed to be highly readable
- Uses English words instead of punctuation
- Uses whitespace indentation rather than curly braces or keywords to delimit blocks

#### JavaScript

- Free-format
- Automatic semicolon insertion: some statements that are well formed when a newline is parsed will be considered complete
- Curly braces are used to delimit blocks

#### Lua

- Free-format
- Newlines used to delimit statements
- Keywords used to delimit blocks

## Lexical Structure Comparison

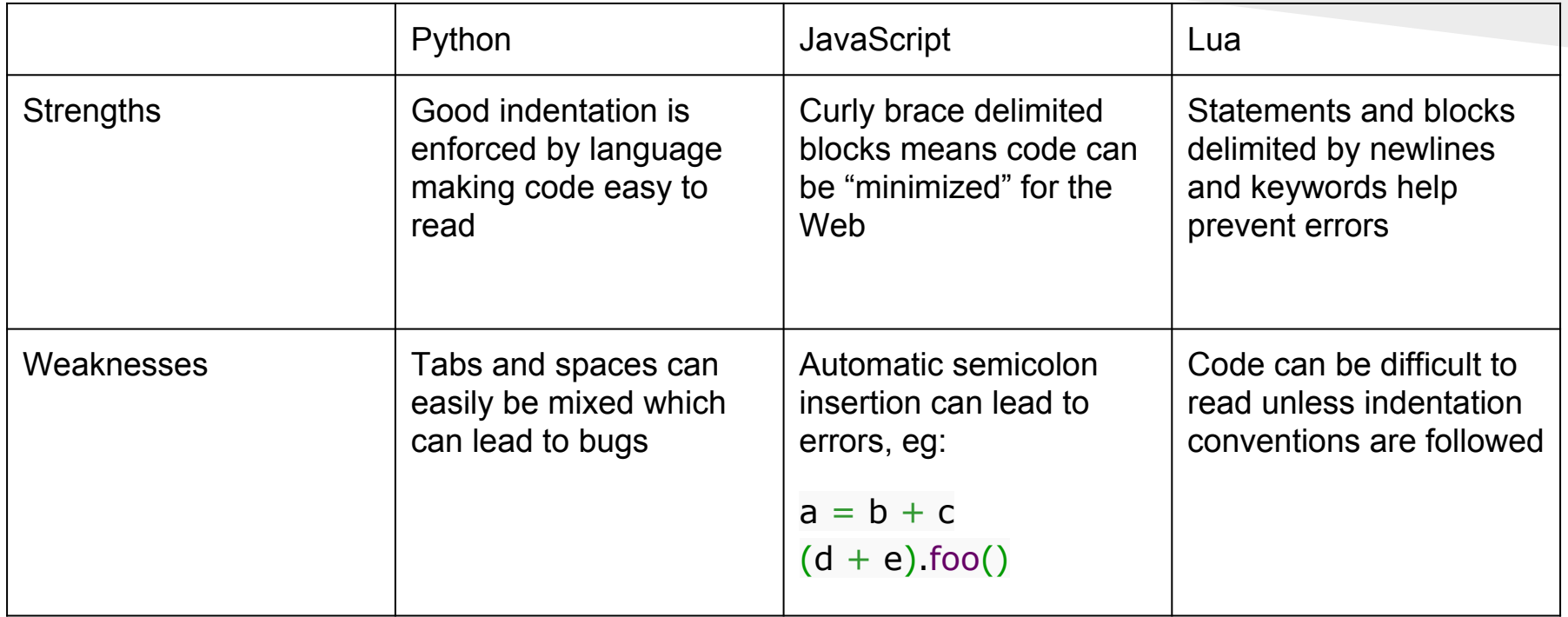

## Data Structures: Python

- Sequence Types
	- List: mutable sequence of items of arbitrary types

self**.**letters\_guessed **=** []

- Tuple: immutable sequence of items of arbitrary types red **=** (255, 0, 0)
- Range: immutable sequence commonly used for looping **for** i **in** range(num):
- Set: mutable containers of items of arbitrary type

self**.**words\_guessed\_correct **=** set([])

- Dictionaries: mutable mappings from keys to values lengths\_to\_words **=** {}
- Can create Lists, Sets, Dictionaries inline with comprehensions

### Data Structures: JavaScript

- Fundamental data type: Object
	- Dynamic, unordered collection of properties (name-value pairs), similar to Python dictionary with String keys

```
this.words = {};
for (var i = 0; i < span e.words.length; ++i) {
      var word = game.words[i];
       this.words[word] = new Word(word);
}
```
- Can be used to simulate sets of strings (by ignoring values)
- Language support enables objects to be used as array

#### Data Structures: JavaScript

• Array: Special type of JavaScript object with integer keys and automatic length property

```
shuffle: function() {
      // We need to skip tiles that have been moved to the builder
      var mytiles = [];
      for (var i = 0; i < this.tiles.length; ++i) {
            if (this.tiles[i]) {
                   mytiles.push(i);
      } }
      mytiles = shuffle(mytiles);
      var tilescpy = this.tiles.slice(0);
      for (var i = 0, j = 0; i < this, tiles.length; ++i) {
            // Move tile at position j to position i
             if (this.tiles[i]) {
                   var tile = tilescpy[mytiles[j++]];
                   tile.moveTo(this.x + 10 + 60 * i, this.y + 10, true);
                   tile.scramblePos = i;
                   this.tiles[i] = tile;
} } }
```
#### Data Structures: Lua

#### • Fundamental data type: Table

- Similar to JavaScript Objects, but can be indexed with any value of the language (except nil)
- The only data structuring mechanism in Lua
- Tables are associative arrays
- Can be used to implement arrays, sets, records and other data structures
- Ease of creation:

```
 games_letters = {}
games letters = str to table(games.easy[1].letters)
 games_words = {}
 games_words = games.easy[1].words
```
#### Data Structures: Lua

- Array: Like JavaScript, special support is provided for tables containing values with integer property names
- $\bullet$  Array length operator  $\#$  returns the largest index in the array table

```
function print_array(arr)
   for i = 1, (#arr) do
        print(arr[i])
   end
end
```
## Data Structures: Comparison

- Although JavaScript and Lua do not offer as many data structures as Python, most can be easily simulated (but requires extra work)
- JavaScript is the most limiting because object property names must be strings (or integers)
	- This makes implementing a generic set difficult
- JavaScript objects, Lua tables, and arrays were sufficient for our implementations

# OOP Feature Comparison

#### Python

- Class mechanisms based on C++ and Modula-3
- Provides standard features of OOP including multiple inheritance and method overloading
- Private members provided through *name mangling*

#### JavaScript

- Prototype-based inheritance
- Can emulate many features of "classical" OOP
- Classes can be dynamically extended and support "duck typing"

#### Lua

- Colon operator adds hidden *self* parameter to function calls
- No notion of classes, but prototype-based inheritance can be implemented using *metatables*
- Metatables are like JavaScript prototype, but more powerful

## Conclusion

- We compared the features offered by the scripting languages Python, JavaScript and Lua
- The basis of our comparison was the implementation of the Letter Lizard game in each language

#### **Conclusion**

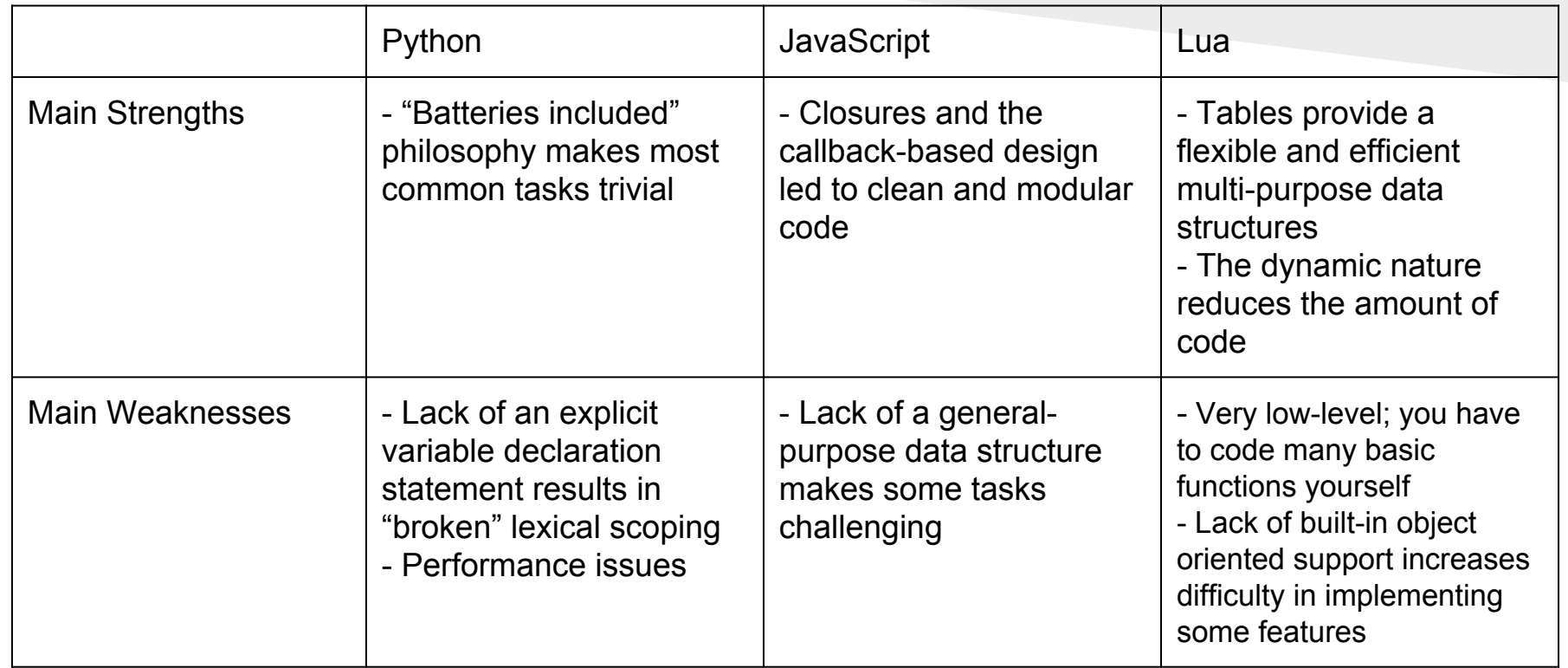

## Questions?